# **como fazer aposta online da lotofacil**

- 1. como fazer aposta online da lotofacil
- 2. como fazer aposta online da lotofacil :consultar bilhete de aposta esportiva
- 3. como fazer aposta online da lotofacil :bet365 real madrid

### **como fazer aposta online da lotofacil**

#### Resumo:

**como fazer aposta online da lotofacil : Faça parte da elite das apostas em mka.arq.br! Inscreva-se agora e desfrute de benefícios exclusivos com nosso bônus especial!**  contente:

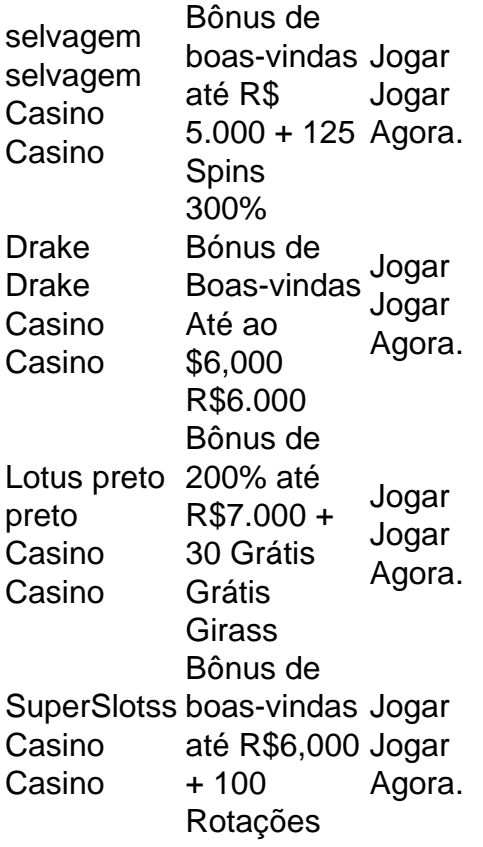

É preciso que:24 a 48 24 48 48 horas horaspara retirar seus ganhos de cassinos online. Os cartões Visa, Mastercard e Credit / Débito demoram mais para pagamento em como fazer aposta online da lotofacil comparação com criptomoedas. O Wild Casino e o Bet Rivers levam de 30 minutos a 1 hora para serem retirados. Retiradas instantâneas só são possíveis através de: Criptomoedas.

Apostar em como fazer aposta online da lotofacil eventos esportivos é uma atividade cada vez mais popular, e existem vários aplicativos disponíveis para facilitar essa tarefa. Esses aplicativos permitem que os usuários acessem diferentes mercados esportivos, façam suas apostas e acompanhem os resultados em como fazer aposta online da lotofacil tempo real. Um dos principais benefícios de usar aplicativos para fazer apostas esportivas é a conveniência. Ao invés de precisar acessar um site na web em como fazer aposta online da lotofacil um computador, os usuários podem simplesmente abrir o aplicativo em como fazer aposta online da lotofacil seu dispositivo móvel e fazer suas apostas em como fazer aposta online da lotofacil qualquer lugar e em como fazer aposta online da lotofacil qualquer hora. Além disso, muitos

aplicativos oferecem notificações push, o que permite que os usuários sejam informados sobre os resultados de seus jogos e outras promoções ou ofertas especiais.

Outra vantagem de usar aplicativos para apostas esportivas é a gama de opções disponíveis. Alguns aplicativos se especializam em como fazer aposta online da lotofacil determinados esportes ou ligas, enquanto outros oferecem uma variedade de opções de apostas para esportes populares, como futebol, basquete, tênis e futebol americano. Além disso, muitos aplicativos oferecem diferentes tipos de apostas, como apostas simples, apostas combinadas e apostas ao vivo.

Alguns dos aplicativos mais populares para apostas esportivas incluem Bet365, William Hill, Betfair e 1xBet. Esses aplicativos são conhecidos por como fazer aposta online da lotofacil confiabilidade, variedade de opções de apostas e ofertas promocionais regulares. Além disso, esses aplicativos geralmente oferecem opções de pagamento seguras e convenientes, como cartões de crédito, carteiras eletrônicas e transferências bancárias.

Em suma, os aplicativos para fazer apostas esportivas oferecem uma maneira conveniente e emocionante de participar do mundo dos esportes. Com suas opções de pagamento seguras, variedade de opções de apostas e ofertas promocionais regulares, esses aplicativos são uma ótima opção para qualquer pessoa interessada em como fazer aposta online da lotofacil apostas esportivas.

## **como fazer aposta online da lotofacil :consultar bilhete de aposta esportiva**

. A retirada mínima da Cloud Bet é de 0,001 BTC. CloudBet Review 2024 - Casino, Sports Welcome Bonuses! cryptomaniaks 4 : cloudbet-review O processo de saque 1 Primeiro, faça ogin na como fazer aposta online da lotofacil conta com o operador da nuvembet e navegue até 4 a seção "minha" conta. 2

verá a função "

As outras alternativas incluem

A roleta aleatória, também conhecida como Roleta da

Sorte é um aplicativo online e gratuito para fazer sorteios aleatórios de forma fácil e divertida.

Isso mesmo! Use a roleta para escolher participantes, coisas, comidas, ou até quem vai lavar os pratos!

## **como fazer aposta online da lotofacil :bet365 real madrid**

### **Utah time de basketebol feminino muda de hotel por casos de crimes de ódio**

A equipe de basquete feminino do Utah teve que mudar de hotel antes do Jogos do primeiro round do campeonato da NCAA, depois de sofrer, segundo a treinadora Lynne Roberts, "crimes de ódio baseados como fazer aposta online da lotofacil raça".

A equipe estava hospedada como fazer aposta online da lotofacil Coeur d'Alene, Idaho, antes do primeiro jogo da equipe contra South Dakota State como fazer aposta online da lotofacil Spokane, Washington, quando ocorreram os incidentes.

#### **Incidentes gravíssimos e o impacto sobre os jogadores**

"Tivemos vários casos claros de crimes de ódio baseados como fazer aposta online da lotofacil

raça contra nossa equipe, e foi horrible para todos nós", disse Roberts aos repórteres nesta segunda-feira.

"Para nossos jogadores, não importa se eles são brancos, negros ou de qualquer outra cor, o racismo existe e ocorre e é absolutamente desprezível. Foi muito triste para nós."

#### **Enfrentando o racismo**

A Utah venceu o South Dakota State no sábado antes de perder por 77 a 66 para Gonzaga no segundo round no segunda round no pasado segunda-feira.

Após os incidentes, Roberts afirmou que a equipe se hospedou como fazer aposta online da lotofacil um hotel diferente por questões de segurança depois do primeiro jogo.

#### **A responsabilidade da NCAA e as providências para o bem estar dos atletas**

"A NCAA e o Gonzaga fizeram tudo o que puderam para mover a gente. E estávamos grato pela assistência fornecida", explicou ela.

"Este é um momento feliz para nossa equipe e este é o único foco que teríamos desejado. Um momento decisivo para nosso programa que merece celebrar, ao invés ter um jeito ruim nos nossos pensamentos".

Author: mka.arq.br Subject: como fazer aposta online da lotofacil Keywords: como fazer aposta online da lotofacil Update: 2024/7/18 12:16:37